Photoshop Elements.reg File Rar

# Download Setup + Crack

# Photoshop Download 2021 Crack + With Product Key Free Download For PC

For more information on Photoshop, take a look at Book III, Chapter 7. In addition to Photoshop, Adobe has its own line of tools for the Macintosh and Windows that are built using the same editing technology, but with a different user interface (UI). Photoshop Elements is one of those tools and is actually a series of tools that work together to facilitate creating, editing, and manipulating different types of images. Photoshop Elements is very versatile and is the perfect tool for beginning to intermediate photographers who want to edit, process, and manipulate images. ## E-M1 The \_E-M1\_ is a digital single lens reflex (DSLR) camera from Sony that makes the photo-editing process easy and fun. It includes an image-editing feature called Edius Pro. Nikon gives users the equivalent of the E-M1 with its latest consumer camera, the D3S. It also has some excellent features for editing images and editing movies as well. Because of the cost of buying the E-M1, both Sony and Nikon give it away with a free update to the latest software for existing users. The E-M1 and D3S versions of the E-M1 software are the best options for first-time shooters. E-M1 owners have the option to purchase their own USB camera and computer and import and export data via the E-M1 to and from the computer. ## Webcam Webcams are little webcams that give you live video feed from your computer. There are few drawbacks to webcams as photo tools, but they have become a must for those who do not want to be tied to a computer. Because a webcam can only capture still photos, it is not a great tool for photographers. Webcams can be used to capture a single photo, or you can shoot many photos over time and have them saved as a series of JPEG, TIFF, or RAW files. Some of the more recent webcams have the ability to display graphics to give you technical data about the photos captured as well as timing. Today, many software programs allow you to edit a still or a series of photos as if they were real-time images and even produce a slide show from the photos. Webcams are easy to pick up and use. You'll find one on almost any computer today. ## Computer and Software A computer is the key to the greatest tool in the world

### Photoshop Download 2021 Crack+ With Serial Key (2022)

A long version of this guide was published on MakeUseOf. Photoshop Elements 7.0 for Windows & Mac OS X is as compatible with Windows and Mac OS X as the older version is with Windows. Since Photoshop Elements is for hobbyists and beginners, however, it's less reliable and less stable, so it's a good idea to install the software on a secondary computer in case Photoshop Elements crashes. Downloads The latest version of Photoshop Elements can be downloaded from Adobe's website. You can try out Photoshop Elements for free before you buy a license. The trial version of Photoshop Elements is limited to 30 days. You can be sure the program won't do anything you don't want. Where to find Photoshop Elements? Compatible Products Photoshop Elements is the basis for Photoshop Elements, Photo Fix and Photo Fix 3. The only difference between Photoshop Elements and Photoshop is that Photoshop Elements offers a simplified user interface. There's also PhotoStitch, the tool Photoshop Elements uses to stitch several individual photos together. You can download it from Adobe's website for free. Sketch Expert is Adobe's sketching program, but it's not part of Photoshop Elements. Features Photoshop Elements is a powerful toolset for professionals and hobbyists. It's not designed to replace Photoshop, but Photoshop Elements is a great alternative to Photoshop. All the features you'd expect from a professional-grade image editing program are included, from resizing, cutting, cropping, rotating, adding text and other tasks to a large number of tools. The programs have many of the same features, such as layers, adjustment layers,

merge layers, paths, and the watermark tool. The most important difference between Photoshop and Photoshop Elements is that Photoshop Elements has a different user interface. Editor Tools The featured tools are as follows: The box tools are for creating and moving objects on the canvas. You can easily resize and move images, group objects, and transform them in all possible ways. The pen tool is used to draw objects, lines, circles, or any shape. It has many features and can be used to draw and edit shapes or to remove or select areas on the canvas. The lenses can be used to blur and focus the images. They can be used to multiply 05a79cecff

3/6

## **Photoshop Download 2021 Activation**

22.2.07 In her fourth day of giving us a voice as a chanteuse, below is a segment of a radio interview which Amal ad-Dahar did last week, today she is live from London. An interview with Amal ad-Dahar about how women are treated in the media and the obstacles faced by women artists. And she performed a beautiful old (old old) song I'd never heard before "Dilirani" with lovely lyrics. Also mentioned there's more to come this week. What we all hope for this week is more to come from her repertoire. Back to Backbombers (Update) A definition of the term "backbombers" describes the group of artists who performed together and who were a huge influence on Amal, during a certain period of her career. A backbomber is a term generally used to describe a musical 'clone', of a particular musician or singer who is a good musician or a singer and whose style is the absolute opposite of the person they are cloning, as in British musicians of the '60's who followed the beat of American music like Bob Dylan, Brian Wilson, The Beach Boys and The Beatles and copied their styles. The present invention relates to a printing apparatus and a printing method, and more particularly to a printing apparatus and a printing method capable of reducing the influence of moire and the like to reduce deflection, pitch variations and the like of a sheet with respect to a printing position. An ink-jet printing apparatus causes tiny ink droplets to fly toward a printing medium, such as a sheet, by adjusting the print data, and thereby prints a desired image on the sheet. The ink-jet printing apparatus prints an image by forming an ink dot using the minute ink droplets. The ink-jet printing apparatus conveys a printing medium, such as a sheet, by a conveying roller. The printing medium is nipped by the conveying roller, and then conveyed by another roller. The printing medium is stopped at a printing position when a print head is controlled to eject ink droplets. However, the printing apparatus may be influenced by dot pitch variations, and thus a sheet is deviated from a reference position. If the sheet is deviated from the reference position, a position of an ink dot can be deviated from a reference position of a sheet. In this case, a dot may be deviated from a print position of another

### What's New in the Photoshop Download 2021?

There are two tools you should be familiar with before making selections: Selecting—Use the Magic Wand to select only the pixels you want. Deselecting—Use the Magic Wand to deselect unwanted pixels. Drawing—Use the Pencil Tool to draw selections by clicking-and-dragging with the Tool window and clicking the Background layer to start the selection. Filling—Use the Eraser Tool to erase selections. Creating and Manipulating Paths—Use the Pencil Tool to draw selections by clicking-and-dragging with the Tool window and clicking the Background layer to start the selection. Ahead of tomorrow's pre-season fixture at Kingsmeadow, the Sky Bet Championship club's director of rugby has said he isn't sure how his side will react. The Gulls will come up against three Yorkshire derby rivals in Newcastle, Hull and Bradford in a combined total of 18 league matches in the space of 24 days. "You'll see some of the lads in training looking sick," said Lawrence. "It's a tough start for us. "It's a case of going through your preseason programme, meeting the lads and finding out how they feel at the start of the season and hoping they pick up the level of performance that they've shown in pre-season. "Hopefully we don't suffer the same number of injuries that we did last season, but it's a challenge that we'll all enjoy. It will be a good test for the lads. "We're hoping that we can build on the good things we did last season and continue to develop. It's a good challenge, but we just have to deal with it." Lawrence is certain his side can exceed the standards set in the 2016/17 campaign. "We finished 12th last season and made the play-offs," he said.

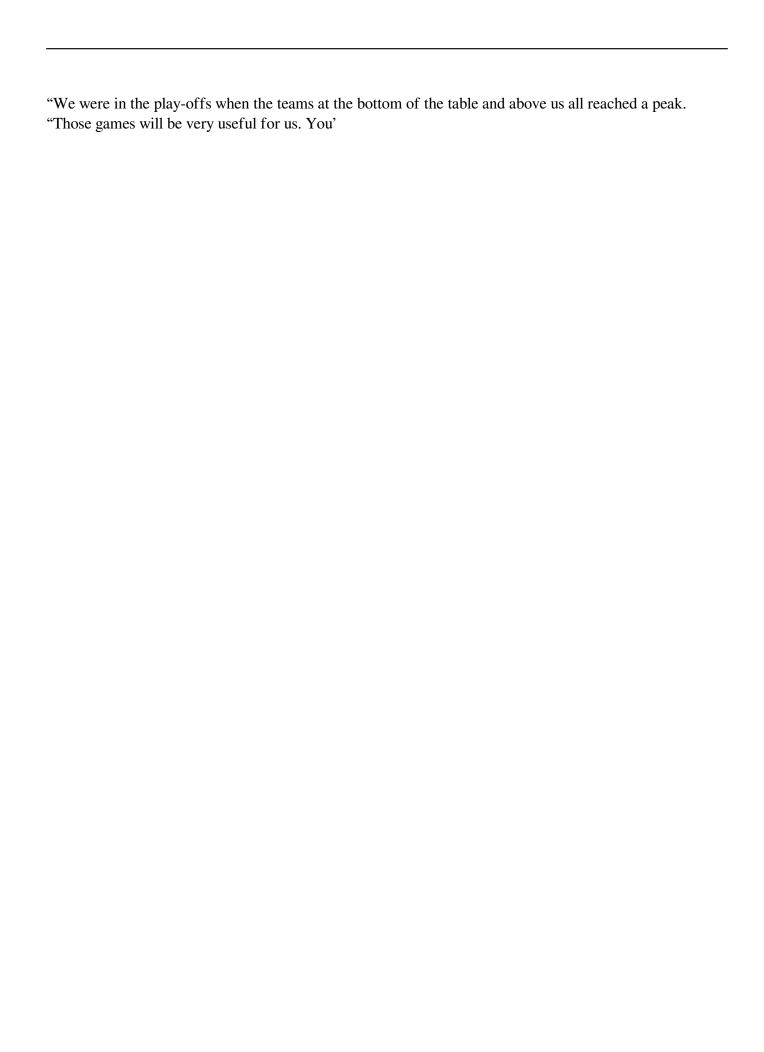

# **System Requirements For Photoshop Download 2021:**

4K and 8K can be played on: ■ Windows 7 ■ Windows 10 ■ 64-bit OS and 8 GB RAM ■ NVIDIA GeForce GTX 1070 / AMD RX Vega 56 ■ Intel Core i7 8700K / AMD Ryzen 7 1800X ■ Windows 10 Pro (x64) 4K and 8K can be played on: ■ Windows 7 ■ Windows 10 ■ 64-bit OS and 8 GB RAM ■ NVIDIA GeForce GTX 1070 / AMD RX Vega 56 ■ Intel Core i7 8700K / AMD Ryzen 7

https://vorela.co/photoshop-cc-2018-download-and-instal/

https://livesound.store/adobe-photoshop-downloade-im-legacy-edition-kostenlos/

https://delicatica.ru/2022/07/01/linux-to-install-photoshop-express-2019/

https://www.valenciacfacademyitaly.com/2022/07/01/photoshop-demo/

https://acsa2009.org/advert/download-photoshop-cc-2018/

https://ibipti.com/photoshop-creative-suite-download/

https://supermoto.online/wp-content/uploads/2022/07/garfou.pdf

http://www.bigislandltr.com/wp-content/uploads/2022/07/Download adobe photoshop for windows xp free.pdf

 $\underline{https://thefuturegoal.com/upload/files/2022/07/oCGvPbZQglFH9lJuMUoZ\_01\_ea739384f2ebb8792a917c6ef5aad4b9\_file.pdf}$ 

http://moonreaderman.com/12068-2/

https://www.bayer-moebel.de/index.php/2022/07/best-free-video-editor/

https://carolwestfineart.com/photoshop-highly-compressed-ps25-91-mb-[?]v3/

https://omidsoltani.ir/242427/how-to-install-photoshop-cs5-5-64-bit-freedownload-info.html

https://devinalouise.com.au/wp-content/uploads/2022/07/photoshop software windows 7 free download.pdf

https://smartpolisforums.com/wp-content/uploads/2022/07/Adobe Photoshop CC 2016 Crack.pdf

https://emealjobs.nttdata.com/pt-pt/system/files/webform/how-to-download-the-latest-version-of-photoshop-for-free.pdf

https://supervacht.me/advert/adobe-photoshop-8-1-license/

https://tueventoenvivo.com/free-download-adobe-photoshop-cc/

https://ccazanzibar.com/wp-content/uploads/2022/07/adobe photoshop free download for windows 2010.pdf

https://fortworth-dental.com/wp-content/uploads/2022/07/Adobe Photoshop Lightroom.pdf

6/6